## **BAB IV**

## **HASIL PENELITIAN**

### **A. Paparan Data**

### **1. Paparan Data Sebelum Penelitian**

Penelitian ini dilaksanakan di SMPN 2 Sumbergempol Tulungagung. Langkah pertama yang dilakukan oleh peneliti sebelum melakukan penelitian ini adalah meminta ijin ke SMPN 2 Sumbergempol dengan memberikan surat ijin penelitian kepada pihak sekolah (*lampiran 18*). Setelah memperoleh ijin secara lisan maupun tulisan oleh pihak sekolah, peneliti menjelaskan tujuan dari penelitian.

Peneliti menggunakan metode *purposive sampling* dalam pengambilan sampel, sehingga pihak sekolah memberikan 2 kelas yang akan diteliti dan dijadikan sebagai sampel, yaitu kelas VIII D dan VIII H. Kelas VIII D sebanyak 20 siswa yang terdiri dari 11 siswa laki-laki dan 9 siswa perempuan, sedangkan kelas VIII H sebanyak 22 siswa yang terdiri 13 siswa laki-laki dan 9 siswa perempuan (*lampiran 4)*. Populasi dalam penelitian ini adalah seluruh siswa kelas VIII yang ada meliputi kelas VIII A hingga kelas VIII H dengan jumlah 176 siswa.

Sebelum melakukan penelitian, peneliti terlebih dahulu menyusun Rencana Pelaksanaan Pembelajaran (RPP) yang akan dilaksanakan pada kelas eksperimen maupun kelas kontrol (*lampiran 7 dan 8*). Kemudian RPP tersebut dikonsultasikan kepada guru mata pelajaran matematika kelas VIII. Setelah RPP disetujui oleh guru, maka peneliti segera melakukan penelitian.

Penelitian ini dilakukan sebanyak dua kali pertemuan baik kelas eksperimen, maupun kelas kontrol. Satu pertemuan pembelajaran terdiri dari 2 jam pelajaran atau 80 menit. Pertemuan pertama merupakan pemberian materi dengan model *Course Review Horay* untuk kelas eksperimen, dan model konvensional untuk kelas kontrol. Sedangkan pertemuan ke-dua peneliti memberikan soal *post-test,* baik untuk kelas eksperimen maupun kelas kontrol. Adapun jadwal pelaksanaan penelitian adalah sebagai berikut:

| Kelas            | Pertemuan Pertama | Pertemuan Ke-dua |  |  |
|------------------|-------------------|------------------|--|--|
| Kelas eksperimen | 28 Januari 2016   | 4 Februari 2016  |  |  |
| VIII H)          | jam ke 3 dan 4    | jam ke 3 dan 4   |  |  |
| Kelas kontrol    | 28 Januari 2016   | 4 Februari 2016  |  |  |
| VIII D)          | jam ke 1 dan 2    | jam ke 1 dan 2   |  |  |

**Tabel 4.1 Jadwal Pelaksanaan Penelitian**

#### **2. Paparan Data Hasil Penelitian**

Penelitian ini dilaksanakan dengan tujuan untuk mengetahui pengaruh pembelajaran kooperatif tipe *Course Review Horay* (CRH) terhadap hasil belajar matematika siswa pada materi relasi dan fungsi kelas VIII SMPN 2 Sumbergempol Tulungagung. Data dalam penelitian ini diperoleh peneliti melalui beberapa metode, yaitu metode dokumentasi, metode observasi, dan metode tes.

Metode dokumentasi digunakan untuk memperoleh daftar nama siswa (*lampiran 4*), data nilai ulangan harian siswa (*lampiran 5*), hasil pekerjaan siswa selama pembelajaran (*lampiran 10*), dan foto pelaksanaan selama penelitian (*lampiran 24*). Metode observasi digunakan oleh peneliti untuk mengamati selama proses pembelajaran berlangsung, yaitu mengamati aktivitas guru (*lampiran 14*) dan juga mengamati aktivitas siswa (*lampiran 15*). Sedangkan metode tes digunakan peneliti untuk mengetahui hasil belajar matematika siswa pada materi relasi dan fungsi kelas VIII SMPN 2 Sumbergempol. Berkaitan dengan metode tes, data yang disajikan dalam penelitian yaitu data nilai hasil tes berupa pertanyaan dalam bentuk subjektif untuk mengetahui pemahaman matematika materi relasi dan fungsi pada siswa yang diajar dengan model pembelajaran *Course Review Horay* (CRH)*,* yaitu kelas VIII H sebagai kelas eksperimen (*lampiran 12*) dan siswa yang diajar dengan metode konvensional, yaitu kelas VIII D sebagai kelas kontrol (*lampiran 13*).

Untuk mengetahui perbedaan pada siswa yang diajar dengan model *Course Review Horay* (CRH) dan metode konvensional pada siswa kelas VIII SMPN 2 Sumbergempol Tulunggung tahun ajaran 2015/2016, dilakukan dengan menganalisis data hasil *post-test*. Adapun penyajian data hasil *post-test* yang diberikan kepada siswa adalah sebagai berikut:

| No | Kelas Eksperimen |      | Kelas Kontrol |      |  |
|----|------------------|------|---------------|------|--|
|    | Inisial          | Skor | Inisial       | Skor |  |
| 1  | <b>AR</b>        | 70   | <b>APS</b>    | 70   |  |
| 2  | <b>ATQ</b>       | 85   | <b>BS</b>     | 70   |  |
| 3  | <b>AKS</b>       | 75   | DL            | 55   |  |
| 4  | AAP              | 70   | DF            | 75   |  |
| 5  | <b>BCS</b>       | 80   | <b>EIB</b>    | 65   |  |
| 6  | CK.              | 85   | KA            | 80   |  |
| 7  | <b>DEE</b>       | 80   | <b>MSS</b>    | 70   |  |
| 8  | <b>EMS</b>       | 85   | MJ            | 75   |  |
| 9  | <b>EAN</b>       | 80   | <b>RDI</b>    | 70   |  |
| 10 | IBS              | 75   | RA            | 65   |  |

**Tabel 4.2 Skor** *Post-test* **Matematika Kelas Eksperimen (VIII H) dan Kelas Kontrol (VIII D)**

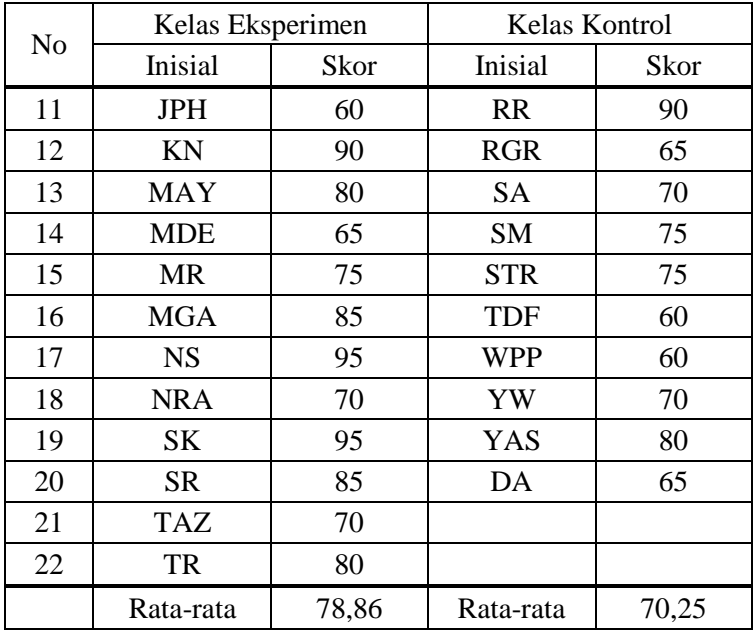

### **B. Analisis Data dan Pengujian Hipotesis**

Berdasarkan penelitian yang telah dilakukan, diperoleh data hasil penelitian. Data ini kemudian dianalisis untuk mendapatkan kesimpulan dari hasil penelitian. Pada penelitian ini, peneliti menggunakan pengujian terhadap instrumen yang terdiri dari uji validitas dan uji reliabilitas. Pengujian prasyarat sebelum menggunakan *t-test* yaitu dengan uji homogenitas dan uji normalitas, kemudian uji hipotesis dengan uji-t.

### **1. Uji Instrumen**

#### **a. Uji Validitas**

Sebelum peneliti memberikan soal *post-test* pada kelas eksperimen dan kelas kontrol, terlebih dahulu peneliti melakukan validitas untuk mengetahui item yang digunakan dalam mengetahui hasil belajar siswa valid atau tidak. Peneliti membuat empat soal yang sesuai dengan materi relasi dan fungsi dengan mengambil beberapa kompetensi dasar dan indikator dari materi tersebut.

Kompetensi dasar dan indikator yang peneliti gunakan unuk membuat soal *posttest* adalah sebagai berikut:

| Kompetensi Dasar | <b>Indikator Soal</b>                       |  |  |  |
|------------------|---------------------------------------------|--|--|--|
| 1.4 Menentukan   | Menentukan range suatu fungsi               |  |  |  |
| nilai fungsi     | Menghitung nilai variable jika diketahui    |  |  |  |
|                  | nilai dan rumus fungsi                      |  |  |  |
|                  | Menentukan nilai fungsi pada titik tertentu |  |  |  |
|                  | jika rumus dan data fungsi pada titik yang  |  |  |  |
|                  | lain diketahui                              |  |  |  |
|                  | Menentukan rumus bentuk fungsi jika nilai   |  |  |  |
|                  | dan data fungsi diketahui                   |  |  |  |

**Tabel 4.3 Kompetensi Dasar dan Indikator Materi Relasi dan Fungsi**

Dalam penelitian ini, uji validitas dilakukan dengan dua cara, yaitu uji validitas ahli dan uji validitas empiris. Pada uji validitas ahli, soal divalidasi oleh dua dosen, yaitu: Bapak Dr. Muniri, M.Pd dan Bapak Sutopo, M.Pd, serta guru matematika kelas VIII SMPN 2 Sumbergempol, yaitu Ibu Helmi Sujimah, S.Pd. Bapak Dr. Muniri, M.Pd dan Ibu Helmi Sujimah, S.Pd menyatakan soal layak untuk digunakan tanpa perbaikan, sedangkan Bapak Sutopo M.Pd menyatakan soal layak untuk digunakan dengan perbaikan, yaitu soal pada nomor 1 masuk pada pemahaman soal nomor 2, 3, dan 4. Hasil validasi dapat dilihat pada (*lampiran 9*)*.*

Uji validitas empiris pada penelitian ini sebanyak empat soal diujicobakan kepada sepuluh siswa yang telah mendapatkan materi relasi dan fungsi. Dalam penelitian ini, uji validitas empiris dilakukan secara manual dan dengan SPSS.

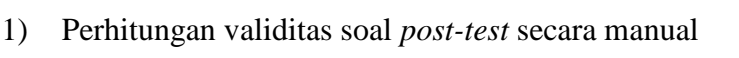

| Inisial    | $X_1$ | X <sub>2</sub> | X3             | $X_4$          | V   | $X_1$ | 2<br>$X_2$ | 2<br>$X_3$ | 2<br>$X_4$ | $v^2$ | $X_1Y$ | $x_2y$ | X <sub>3</sub> Y | $X_4Y$ |
|------------|-------|----------------|----------------|----------------|-----|-------|------------|------------|------------|-------|--------|--------|------------------|--------|
| <b>MF</b>  | 5     | 4              | 3              | 3              | 15  | 25    | 16         | 9          | 9          | 225   | 75     | 60     | 45               | 45     |
| IF         | 4     | 3              | 3              | 3              | 13  | 16    | 9          | 9          | 9          | 169   | 52     | 39     | 39               | 39     |
| <b>DW</b>  | 4     | 4              | 5              | 4              | 17  | 16    | 16         | 25         | 16         | 289   | 68     | 68     | 85               | 68     |
| <b>MB</b>  | 5     | 5              | 5              | 5              | 20  | 25    | 25         | 25         | 25         | 400   | 100    | 100    | 100              | 100    |
| <b>HNR</b> | 3     | 4              | 3              | 3              | 13  | 9     | 16         | 9          | 9          | 169   | 39     | 52     | 39               | 39     |
| <b>PSA</b> | 3     | 2              | $\overline{2}$ | $\overline{2}$ | 9   | 9     | 4          | 4          | 4          | 81    | 27     | 18     | 18               | 18     |
| <b>KS</b>  | 5     | 5              | 4              | 4              | 18  | 25    | 25         | 16         | 16         | 324   | 90     | 90     | 72               | 72     |
| MH         | 5     | 5              | 4              | 5              | 19  | 25    | 25         | 16         | 25         | 361   | 95     | 95     | 76               | 95     |
| <b>NFH</b> | 4     | 4              | 4              | 4              | 16  | 16    | 16         | 16         | 16         | 256   | 64     | 64     | 64               | 64     |
| <b>HH</b>  | 5     | 3              | 4              | 3              | 15  | 25    | 9          | 16         | 9          | 225   | 75     | 45     | 60               | 45     |
| Total      | 43    | 39             | 37             | 36             | 155 | 191   | 161        | 145        | 138        | 2499  | 685    | 631    | 598              | 585    |

**Tabel 4.4 Data Percobaan untuk 10 Orang Responden**

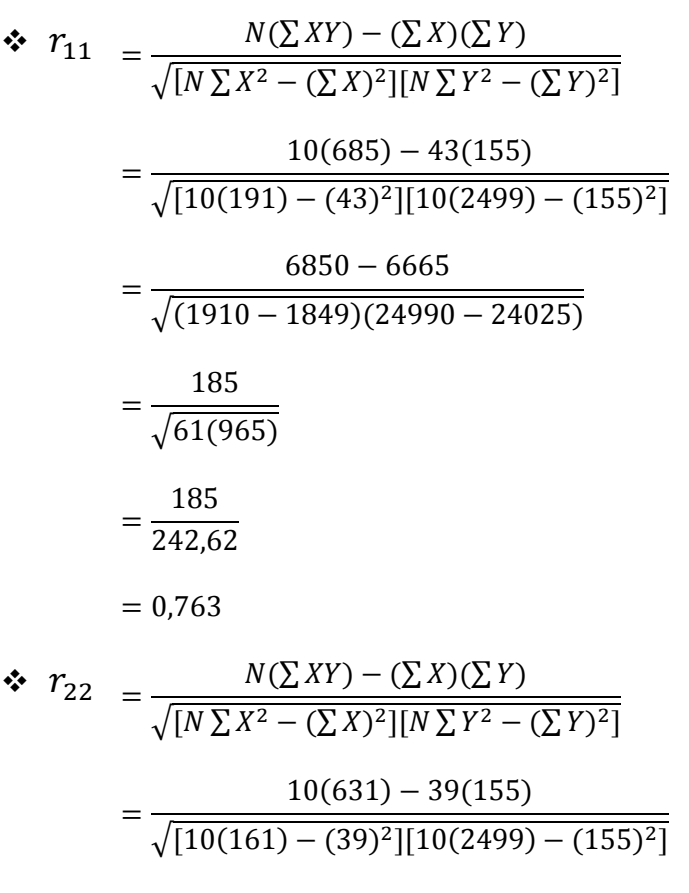

$$
=\frac{6310 - 6045}{\sqrt{(1610 - 1521)(24990 - 24025)}}
$$

$$
-\frac{265}{\sqrt{89(965)}} = \frac{265}{293,06}
$$
  
= 0,904  

$$
\therefore r_{33} = \frac{N(\sum XY) - (\sum X)(\sum Y)}{\sqrt{[N \sum X^2 - (\sum X)^2][N \sum Y^2 - (\sum Y)^2]}}
$$
  
= 
$$
\frac{10(598) - 37(155)}{\sqrt{[10(145) - (37)^2][10(2499) - (155)^2]}}
$$
  
= 
$$
\frac{5980 - 5735}{\sqrt{(1450 - 1369)(24990 - 24025)}}
$$
  
= 
$$
\frac{245}{\sqrt{81(965)}}
$$
  
= 
$$
\frac{245}{279,58}
$$
  
= 0,876  

$$
\therefore r_{44} = \frac{N(\sum XY) - (\sum X)(\sum Y)}{\sqrt{[N \sum X^2 - (\sum X)^2][N \sum Y^2 - (\sum Y)^2]}}
$$
  
= 
$$
\frac{10(585) - 36(155)}{\sqrt{[10(138) - (36)^2][10(2499) - (155)^2]}}
$$
  
= 
$$
\frac{5850 - 5580}{\sqrt{(1380 - 1296)(24990 - 24025)}}
$$
  
= 
$$
\frac{270}{\sqrt{84(965)}}
$$
  
= 
$$
\frac{270}{284,71}
$$

 $= 0.948$ 

Dari perhitungan manual dengan menggunakan rumus *Product Moment* terlihat  $r_{\text{hitung}}$ :  $r_{11} = 0.763$ ;  $r_{22} = 0.904$ ;  $r_{33} = 0.876$  dan  $r_{44} = 0.948$ . Untuk n=10, taraf kesalahan 5%, dan derajat kebebasan (dk) = n-1 = 10-1 = 9, maka  $r_{\text{table}}$  = 0,666 (tabel *r* product moment). Karena  $r<sub>hitung</sub> > r<sub>tablel</sub>$  untuk semua soal, maka dapat disimpulkan bahwa semua soal valid.

2) Perhitungan validitas soal *post-test* menggunakan SPSS 16.0

#### **Tabel 4.5 Perhitungan Validitas Soal** *Post-Test* **dengan SPSS 16.0**

|       |         | Scale Mean if Scale Variance<br>Item Deleted lif Item Deleted | Corrected<br>Item-Total<br>Correlation | Cronbach's<br>Alpha if Item<br>Deleted |
|-------|---------|---------------------------------------------------------------|----------------------------------------|----------------------------------------|
| soal1 | 26.7000 | 35.344                                                        | .701                                   | .822                                   |
| soal2 | 27.1000 | 32.100                                                        | .870                                   | .784                                   |
| soal3 | 27.3000 | 32.900                                                        | .835                                   | .793                                   |
| soal4 | 27.4000 | 31.822                                                        | .930                                   | .777                                   |
| Total | 15.5000 | 10.722                                                        | 1.000                                  | .898                                   |

**Item-Total Statistics**

Dari hasil SPSS dapat disimpulkan bahwa soal valid dengan kriteria sebagai berikut:

**Tabel 4.6 Kriteria Perhitungan Validitas Soal** *Post-Test*

| <b>No. Soal</b> | <b>Koefisien Korelasi</b> | Keputusan    |
|-----------------|---------------------------|--------------|
|                 | 0.701                     | Valid        |
|                 | 0,870                     | Sangat valid |
|                 | 0,835                     | Sangat valid |
|                 |                           | Sangat valid |

#### **b. Uji Reliabilitas**

Uji reliabilitas digunakan untuk mengetahui apakah butir soal yang akan diujikan dalam memberikan hasil pengukuran hasil belajar siswa reliabel atau tidak. Perhitungan reliabilitas ini dilakukan dengan dua cara yaitu secara manual dan dengan menggunakan SPSS 16.0.

1) Perhitungan reliabilitas soal *post-test* secara manual

| Inisial    | $X_1$ | $X_2$ | $X_3$ | $\rm X_4$      | $X_t$ | $X_1^2$ | $\overline{X_2}^2$ | ${X_3}^2$ | $\overline{X_4}^2$ | $X_t^2$ |
|------------|-------|-------|-------|----------------|-------|---------|--------------------|-----------|--------------------|---------|
| <b>MF</b>  | 5     | 4     | 3     | 3              | 15    | 25      | 16                 | 9         | 9                  | 225     |
| IF         | 4     | 3     | 3     | 3              | 13    | 16      | 9                  | 9         | 9                  | 169     |
| <b>DW</b>  | 4     | 4     | 5     | 4              | 17    | 16      | 16                 | 25        | 16                 | 289     |
| <b>MB</b>  | 5     | 5     | 5     | 5              | 20    | 25      | 25                 | 25        | 25                 | 400     |
| <b>HNR</b> | 3     | 4     | 3     | 3              | 13    | 9       | 16                 | 9         | 9                  | 169     |
| <b>PSA</b> | 3     | 2     | 2     | $\overline{2}$ | 9     | 9       | 4                  | 4         | 4                  | 81      |
| <b>KS</b>  | 5     | 5     | 4     | 4              | 18    | 25      | 25                 | 16        | 16                 | 324     |
| <b>MH</b>  | 5     | 5     | 4     | 5              | 19    | 25      | 25                 | 16        | 25                 | 361     |
| <b>NFH</b> | 4     | 4     | 4     | 4              | 16    | 16      | 16                 | 16        | 16                 | 256     |
| HН         | 5     | 3     | 4     | 3              | 15    | 25      | 9                  | 16        | 9                  | 225     |
| Total      | 43    | 39    | 37    | 36             | 155   | 191     | 161                | 145       | 138                | 2499    |

**Tabel 4.7 Uji Reliabilitas** *Post-Test*

Menghitung varian skor tiap item

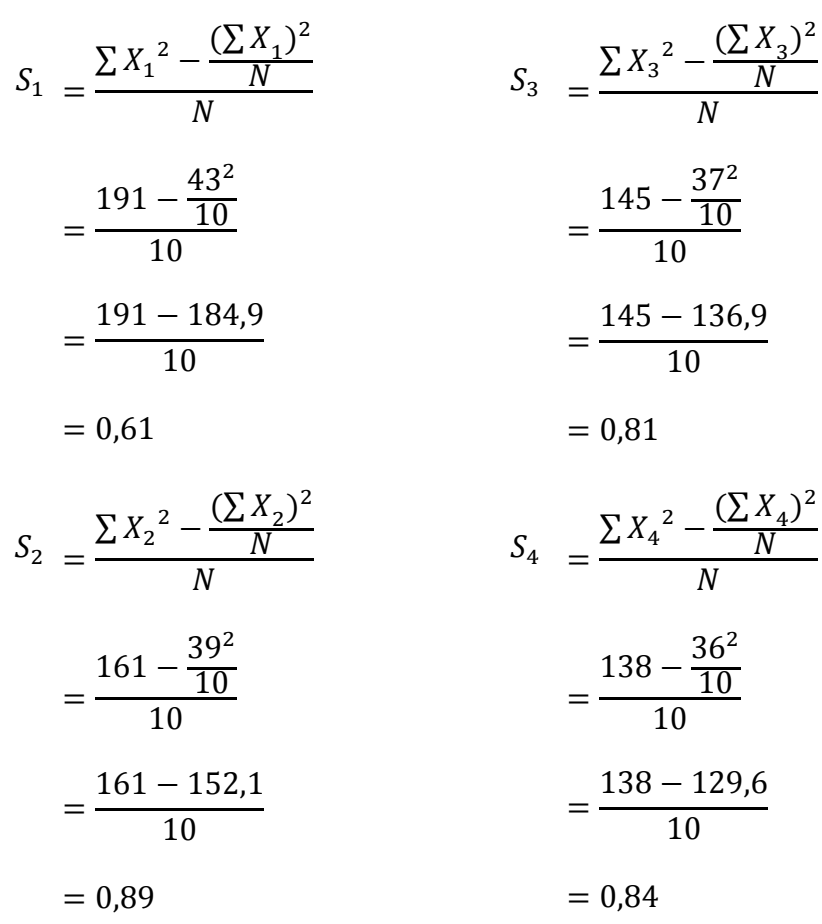

Menghitung varian semua item

$$
\sum S_i = S_1 + S_2 + S_3 + S_4
$$
  
= 0,61 + 0,89 + 0,81 + 0,84  
= 3,15

Menghitung varian total

$$
S_t = \frac{\sum_{t=1}^{S} X_t^2 - \frac{(\sum_{t=1}^{S} X_t)^2}{N}}{N}
$$

$$
= \frac{2499 - \frac{155^2}{10}}{10}
$$

$$
= \frac{2499 - 2402.5}{10}
$$

$$
= 9.65
$$

Menghitung dengan rumus *Alpha*

$$
R_{11} = \left[\frac{k}{k-1}\right] \left[1 - \frac{\sum S_i}{S_t}\right]
$$

$$
= \left[\frac{4}{4-1}\right] \left[1 - \frac{3,15}{9,65}\right]
$$

$$
= \frac{4}{3} (1 - 0,33)
$$

$$
= 0,893
$$

Berdasarkan hitungan manual nilai *Cronbach's Alpha* sebesar 0,893. Dengan taraf signifikan  $\alpha = 0.05$  dan derajat kebebasan (dk) = n-1 = 10-1 = 9, maka nilai dari  $r_{table} = 0.666$  (tabel *r* product moment). Karena  $r_{hitung} > r_{table}$ , yaitu 0,893 > 0,666 maka soal tersebut reliabel.

2) Perhitungan reliabilitas soal *post-test* dengan SPSS 16.0

### **Tabel 4.8 Perhitungan Reliabilitas Per Item Soal** *Post-Test* **dengan SPSS 16.0**

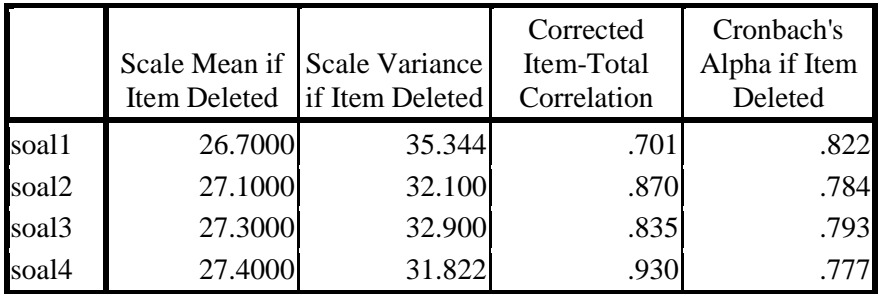

#### **Item-Total Statistics**

## **Tabel 4.9 Perhitungan Reliabilitas Keseluruhan Soal** *Post-Test* **dengan SPSS 16.0**

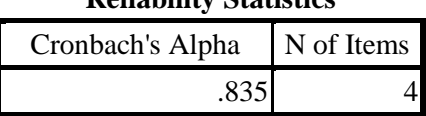

**Reliability Statistics**

Dari hasil SPSS 16.0 dapat disimpulkan bahwa soal reliabel dengan

kriteria sebagai berikut:

**Tabel 4.10 Kriteria Perhitungan Reliabilitas Soal** *Post-Test*

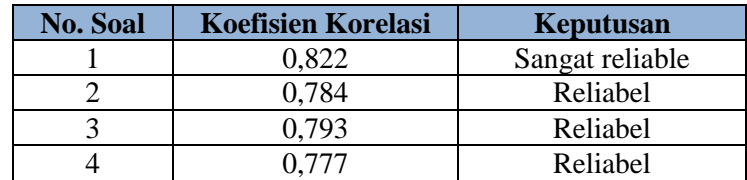

## **2. Uji Prasyarat**

### **a. Uji Homogenitas**

Uji homogenitas dilakukan untuk mengetahui apakah dua kelas yang digunakan sebagai sampel dalam penelitian homogen atau tidak. Data yang digunakan dalam uji homogenitas ini adalah nilai ulangan harian yang didapat dari guru matematika kelas VIII *(lampiran 5).* Perhitungan homogenitas dalam penelitian ini dilakukan secara manual dan menggunakan SPSS 16.0.

1) Perhitungan homogenitas kelas eksperimen dan kelas kontrol secara manual

| No             | $X_1$ | $X_1^2$ | $\mathbf{X}_2$ | $X_2^2$ |
|----------------|-------|---------|----------------|---------|
| $\mathbf{1}$   | 60    | 3600    | 75             | 5625    |
| $\overline{c}$ | 65    | 4225    | 60             | 3600    |
| 3              | 70    | 4900    | 60             | 3600    |
| $\overline{4}$ | 60    | 3600    | 75             | 5625    |
| 5              | 60    | 3600    | 60             | 3600    |
| 6              | 75    | 5625    | 70             | 4900    |
| 7              | 70    | 4900    | 60             | 3600    |
| 8              | 65    | 4225    | 60             | 3600    |
| 9              | 60    | 3600    | 65             | 4225    |
| 10             | 60    | 3600    | 65             | 4225    |
| 11             | 50    | 2500    | 80             | 6400    |
| 12             | 75    | 5625    | 70             | 4900    |
| 13             | 80    | 6400    | 75             | 5625    |
| 14             | 50    | 2500    | 75             | 5625    |
| 15             | 60    | 3600    | 80             | 6400    |
| 16             | 70    | 4900    | 60             | 3600    |
| 17             | 80    | 6400    | 60             | 3600    |
| 18             | 60    | 3600    | 75             | 5625    |
| 19             | 70    | 4900    | 80             | 6400    |
| 20             | 60    | 3600    | 65             | 4225    |
| 21             | 60    | 3600    |                |         |
| 22             | 80    | 6400    |                |         |
| Total          | 1440  | 95900   | 1370           | 95000   |

**Tabel 4.11 Tabel Kerja Perhitungan Homogenitas**

Menghitung nilai variannya

$$
SD_1^2 = \frac{\sum X_1^2 - \frac{(\sum X_1)^2}{N}}{(N-1)}
$$

$$
= \frac{95900 - \frac{1440^2}{22}}{22 - 1}
$$

$$
= \frac{95900 - \frac{2073600}{22}}{21}
$$
  

$$
= \frac{95900 - 94254.5}{21}
$$
  

$$
= \frac{1645.5}{21}
$$
  

$$
= 78.4
$$
  

$$
SD_2^2 = \frac{\sum X_2^2 - \frac{(\sum X_2)^2}{N}}{(N-1)}
$$
  

$$
= \frac{95000 - \frac{1370^2}{20}}{20 - 1}
$$
  

$$
= \frac{95000 - \frac{1876900}{20}}{19}
$$
  

$$
= \frac{95000 - 93845}{19}
$$
  

$$
= \frac{1155}{19}
$$
  

$$
= 60.8
$$

 $\clubsuit$  Menentukan  $F_{\text{max (hitung)}}$ 

$$
F_{\text{hitung}} = \frac{\text{varian tertinggi}}{\text{varian terendah}}
$$

$$
= \frac{78.4}{60.8}
$$

$$
= 1,29
$$

Dari hasil perhitungan di atas diperoleh F<sub>hitung</sub> = 1,29 pada taraf kesalahan 5% dengan d $b_{\text{pembilang}} = 21$  dan d $b_{\text{penyebut}} = 19$  diperoleh  $F_{\text{table}} =$ 2,13. Karena  $F_{\text{hitung}} < F_{\text{table}}$ , yaitu 1,29 < 2,13 maka dapat disimpulkan bahwa kelas eksperimen dan kelas kontrol adalah homogen. Artinya kedua kelas dalam kondisi yang sama sehingga dapat dijadikan sebagai sampel penelitian.

2) Penghitungan homogenitas dengan SPSS 16.0.

**Tabel 4.12 Perhitungan Homogenitas dengan SPSS 16.0**

|                     | . .   |  |
|---------------------|-------|--|
| Levene<br>Statistic | 1 C 1 |  |
|                     |       |  |

**Test of Homogeneity of Variances**

Hasil pada kolom *sig.* bernilai 0,256 dan sampel dikatakan homogen jika nilai signifikasi  $\geq 0.05$ , maka data tersebut homogen.

#### **b. Uji Normalitas**

Uji normalitas digunakan untuk mengetahui apakah sampel berasal dari populasi yang berdistribusi normal atau tidak. Uji normalitas ini dilakukan dengan mengambil nilai hasil *post-test* antara kelas eksperimen dan kelas kontrol. Model *t-test* yang baik adalah memiliki distribusi normal atau mendekati normal. Pengujian normalitas ini dilakukan dengan cara manual dan dengan SPSS 16.0.

- 1) Perhitungan normalitas secara manual
- Langkah-langkah dalam uji normalitas kelas eksperimen (VIII H)
	- a) Menentukan jumlah klas interval, jumlah klas interval ditetapkan = 6
	- b) Menentukan panjang kelas interval

Panjang klas 
$$
=
$$
  $\frac{95 - 60}{6} = \frac{35}{6} = 5,8 \approx 6$ 

# c) Menyusun ke dalam tabel disribusi frekuensi

| No | Interval  | $f_0$ | $f_h$ | $f_0 - f_h$ | $(f_0 - f_h)^2$ | $(f_0 - f_h)^2$ |
|----|-----------|-------|-------|-------------|-----------------|-----------------|
|    | $60 - 65$ | 2     |       |             |                 |                 |
| 2  | $66 - 71$ | 4     | 3     |             |                 | 0,333           |
| 3  | $72 - 77$ | 3     | 8     | $-5$        | 25              | 3,125           |
| 4  | $78 - 83$ | 5     | 8     | $-3$        | 9               | 1,125           |
| 5  | $84 - 89$ | 5     | 3     | 2           |                 | 1,333           |
| 6  | $90 - 95$ | 3     |       | 2           |                 |                 |
|    | Jumlah    | 22    | 24    | $-2$        |                 | 10,917          |

**Tabel 4.13 Tabel Penolong Perhitungan X<sup>2</sup> Kelas Eksperimen**

#### d) Menghitung fh (frekuensi yang diharapkan)

Cara menghitung f<sup>h</sup> didasarkan pada prosentasi luas tiap bidang kurva normal dikalikan jumlah data observasi (jumlah individu dalam sampel)

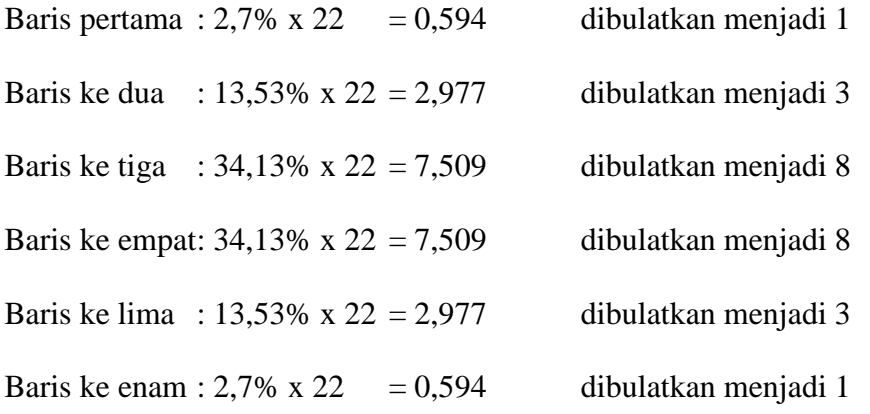

e) Membandingkan harga Chi Kuadrat hitung dengan harga Chi Kuadrat tabel.

Dalam perhitungan ditemukan  $X_{\text{hitung}}^2 = 10,917$ . Untuk dk = 6 - 1 = 5 dan kesalahan 5%, maka  $X^2_{\text{ tablel}} = 11{,}070$ . Karena  $X^2_{\text{ hitung}} < X^2_{\text{ tablel}}$ , yaitu 10,917 < 11,070 maka data tersebut berdistribusi normal.

- Langkah-langkah dalam uji normalitas kelas kontrol (VIII D)
	- a) Menentukan jumlah klas interval, jumlah klas interval ditetapkan = 6
	- b) Menentukan panjang kelas interval

Panjang klas = 
$$
\frac{90 - 55}{6} = \frac{35}{6} = 5,8 \approx 6
$$

c) Menyusun ke dalam tabel disribusi frekuensi

| N <sub>o</sub> | Interval  | $f_0$ | $f_h$ | $f_0 - f_h$ | $(f_0 - f_h)^2$ | $(f_h)^2$<br>$^{11}$ |
|----------------|-----------|-------|-------|-------------|-----------------|----------------------|
|                | $55 - 60$ | 3     |       | 2           |                 |                      |
| $\overline{2}$ | $61 - 66$ |       | 3     |             |                 | 0,333                |
| 3              | $67 - 72$ | 6     | ⇁     | -1          |                 | 0,143                |
| 4              | $73 - 78$ | 4     | ⇁     | $-3$        | 9               | 1,286                |
| 5              | $79 - 84$ | 2     | 3     | $-1$        |                 | 0,333                |
| 6              | $85 - 90$ |       |       | $\Omega$    |                 |                      |
|                | Jumlah    | 20    | 22    | $-2$        |                 | 6,095                |

**Tabel 4.14 Tabel Penolong Perhitungan X<sup>2</sup> Kelas Kontrol**

d) Menghitung fh (frekuensi yang diharapkan)

Cara menghitung f<sup>h</sup> didasarkan pada prosentasi luas tiap bidang kurva normal dikalikan jumlah data observasi (jumlah individu dalam sampel)

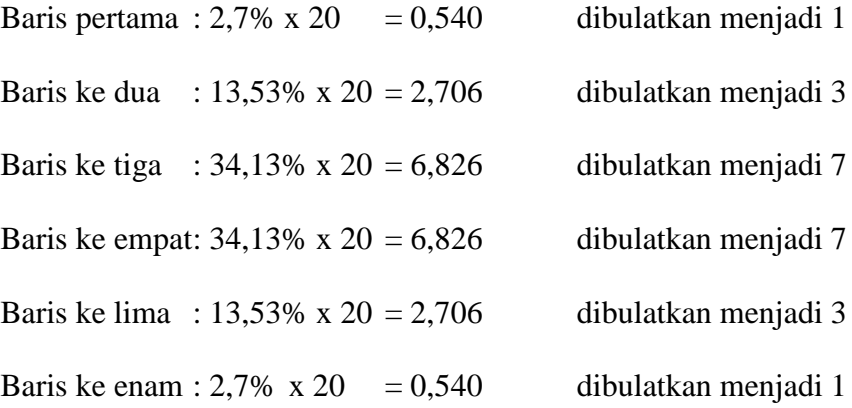

e) Membandingkan harga Chi Kuadrat hitung dengan harga Chi Kuadrat tabel.

Dalam perhitungan ditemukan  $X_{\text{hitung}}^2 = 6,095$ . Untuk dk = 6 - 1 = 5 dan kesalahan 5%, maka  $X^2_{\text{table}}$  =11,070. Karena  $X^2_{\text{hitung}}$  <  $X^2_{\text{table}}$ , yaitu 6,095 < 11,070 maka data tersebut berdistribusi normal.

2) Penghitungan normalitas dengan SPSS 16.0.

### **Tabel 4.15 Perhitungan Normalitas Kelas Eksperimen**

|                                           |                       | Kelas<br>ekperimen |
|-------------------------------------------|-----------------------|--------------------|
|                                           |                       | 22                 |
| Normal Parameters <sup>a</sup>            | Mean                  | 78.8636            |
|                                           | <b>Std. Deviation</b> | 9.11981            |
| <b>Most Extreme</b><br><b>Differences</b> | Absolute              | .140               |
|                                           | Positive              | .114               |
|                                           | Negative              | $-.140$            |
| Kolmogorov-Smirnov Z                      |                       | .659               |
| Asymp. Sig. (2-tailed)                    |                       | .778               |

**One-Sample Kolmogorov-Smirnov Test**

a. Test distribution is Normal.

### **Tabel 4.16 Perhitungan Normalitas Kelas Kontrol**

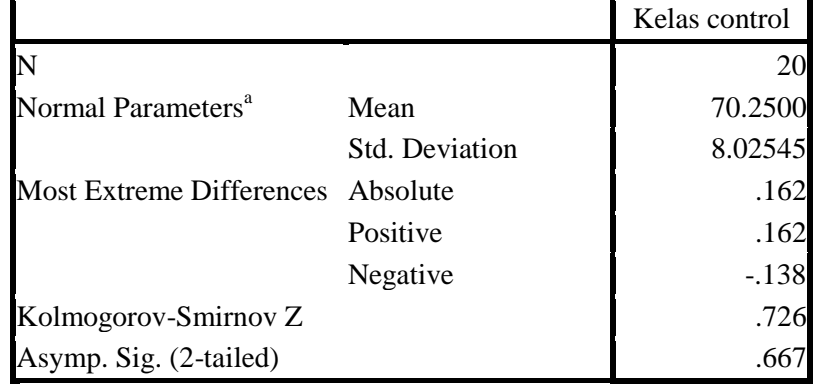

#### **One-Sample Kolmogorov-Smirnov Test**

a. Test distribution is Normal.

Berdasarkan perhitungan dengan menggunakan SPSS 16.0 diperoleh niali *asymp.sig.(2-tailed)* sebesar 0,778 untuk kelas eksperimen dan 0,667 untuk kelas kontrol. Karena hasil perhitungan lebih besar dari 0,05 maka data kelas kontrol dan kelas eksperimen adalah berdistribusi normal.

#### **3. Uji Hipotesis**

Analisis data yang digunakan untuk menguji hipotesis dalam penelitian ini adalah dengan menggunakan teknik *t-test* atau uji-t. Setelah data yang terkumpul dinyatakan homogen dan normal baru kemudian dapat dilakukan uji-t. Uji-t digunakan untuk mengetahui perbedaan model pembelajaran *Course Review Horay* pada kelas eksperimen dengan pembelajaran konvensional pada kelas kontrol. Uji hipotesis ini dilakukan dengan cara manual dan dengan SPSS 16.0.

## **a. Pengujian Hipotesis Secara Manual**

Langkah-langkah uji-t secara manual adalah sebagai berikut:

- 1) Menentukan hipotesis
	- $H_0 = (\overline{X_1} \le \overline{X_2})$  Tidak ada pengaruh model pembelajaran kooperatif tipe *Course Review Horay* (CRH) terhadap hasil belajar matematika siswa pada materi relasi dan fungsi kelas VIII SMPN 2 Sumbergempol Tulungagung tahun ajaran 2015/2016
	- $H_a = (\overline{X_1} > \overline{X_2})$  Ada pengaruh model pembelajaran kooperatif tipe *Course Review Horay* (CRH) terhadap hasil belajar matematika siswa pada materi relasi dan fungsi kelas VIII SMPN 2 Sumbergempol Tulungagung tahun ajaran 2015/2016.

2) Menentukan dasar pengambilan keputusan

Jika  $t_{hitung} > t_{tablel}$ maka  $H_a$  diterima dan  $H_o$  ditolak

Jika  $t_{hitung} \leq t_{tablel}$  maka  $H_o$  diterima dan  $H_a$  ditolak.

Data yang akan dianalisis diperoleh dari hasil nilai *post-test* antara kelas

eksperimen dan kelas kontrol. Adapun tabel untuk *t-test* adalah sebagai berikut:

| No             | $X_1$  | ${X_1}^2$ | $X_2$ | $X_2^2$ |  |
|----------------|--------|-----------|-------|---------|--|
| $\mathbf{1}$   | 70     | 4900      | 70    | 4900    |  |
| $\overline{c}$ | 85     | 7225      | 70    | 4900    |  |
| 3              | 75     | 5625      | 55    | 3025    |  |
| $\overline{4}$ | $70\,$ | 4900      | 75    | 5625    |  |
| 5              | 80     | 6400      | 65    | 4225    |  |
| 6              | 85     | 7225      | 80    | 6400    |  |
| $\overline{7}$ | 80     | 6400      | 70    | 4900    |  |
| 8              | 85     | 7225      | 75    | 5625    |  |
| 9              | 80     | 6400      | 70    | 4900    |  |
| 10             | 75     | 5625      | 65    | 4225    |  |
| 11             | 60     | 3600      | 90    | 8100    |  |
| 12             | 90     | 8100      | 65    | 4225    |  |
| 13             | 80     | 6400      | 70    | 4900    |  |
| 14             | 65     | 4225      | 75    | 5625    |  |
| 15             | 75     | 5625      | 75    | 5625    |  |
| 16             | 85     | 7225      | 60    | 3600    |  |
| 17             | 95     | 9025      | 60    | 3600    |  |
| 18             | 70     | 4900      | 70    | 4900    |  |
| 19             | 95     | 9025      | 80    | 6400    |  |
| 20             | 85     | 7225      | 65    | 4225    |  |
| 21             | 70     | 4900      |       |         |  |
| 22             | 80     | 6400      |       |         |  |
| Jumlah         | 1735   | 138575    | 1405  | 99925   |  |

**Tabel 4.17 Tabel Kerja Teknik** *t-test*

Keterangan:

 $X_1$  = nilai siswa pada kelas eksperimen

 $X_2$  = nilai siswa pada kelas kontrol

Rata-rata data tersebut:

$$
\overline{X}_1 = \frac{\sum X_1}{N_1} = \frac{1735}{22} = 78,86
$$

$$
\overline{X}_2 = \frac{\sum X_2}{N_2} = \frac{1405}{20} = 70,25
$$

Nilai variannya:

$$
SD12 = \frac{\sum X12}{N1} - (\overline{X1})2
$$
  
\n
$$
= \frac{138575}{22} - (78,86)2
$$
  
\n
$$
= 6298,86 - 6218,9
$$
  
\n
$$
= 79,96
$$
  
\n
$$
= 61,19
$$
  
\n
$$
SD22 = \frac{\sum X22}{N2} - (\overline{X2})2
$$
  
\n
$$
= \frac{99925}{20} - (70,25)2
$$
  
\n
$$
= 4996,25 - 4935,06
$$
  
\n
$$
= 61,19
$$

Sehingga diperoleh:

$$
t - test = \frac{\overline{X_1} - \overline{X_2}}{\sqrt{\left(\frac{SD_1^2}{N_1 - 1}\right) + \left(\frac{SD_2^2}{N_2 - 1}\right)}}
$$

$$
= \frac{78,86 - 70,25}{\sqrt{\left(\frac{79,96}{21}\right) + \left(\frac{61,19}{19}\right)}}
$$

$$
= \frac{8,61}{\sqrt{7,028}}
$$

$$
= \frac{8,61}{2,65} = 3,25
$$

Dari perhitungan di atas t<sub>hitung</sub> = 3,25 dengan db =  $(N_1+N_2)$ -2 =  $(22+20)$ -2  $= 40$ , pada taraf signifikansi 5% diperoleh t<sub>tabel</sub> = 2,02108. Karena t<sub>hitung</sub> > t<sub>tabel</sub>, yaitu 3,25 > 2,02108, maka ada perbedaan antara kelas eksperimen yang diajar dengan model pembelajaran *Course Review Horay* dengan kelas kontrol yang diajar dengan metode konvensional, terbukti rata-rata hasil belajar siswa kelas eksperimen > rata-rata hasil belajar siswa kelas kontrol, yaitu 78,86 > 70,25. Hal ini menunjukkan bahwa kelas eksperimen lebih baik dibandingkan dengan kelas kontrol, yang berarti penerapan model pembelajaran *Course Review Horay* memberikan pengaruh positif terhadap hasil belajar matematika siswa.

Kesimpulannya adalah  $H_a$  diterima dan  $H_0$  ditolak, sehingga ada pengaruh penerapan model pembelajaran kooperatif tipe *Course Review Horay* (CRH) terhadap hasil belajar matematika siswa pada materi relasi dan fungsi kelas VIII SMPN 2 Sumbergempol Tulungagung tahun ajaran 2015/2016.

### **b. Pengujian Hipotesis dengan SPSS 16.0**

Langkah-langkah uji-t dengan SPSS adalah sebagai berikut:

- 1) Menentukan hipotesis
	- $H_0 = (\overline{X_1} \le \overline{X_2})$  Tidak ada pengaruh model pembelajaran kooperatif tipe *Course Review Horay* (CRH) terhadap hasil belajar matematika siswa pada materi relasi dan fungsi kelas VIII SMPN 2 Sumbergempol Tulungagung tahun ajaran 2015/2016
	- $H_a = (\overline{X_1} > \overline{X_2})$  Ada pengaruh model pembelajaran kooperatif tipe *Course Review Horay* (CRH) terhadap hasil belajar matematika siswa pada materi relasi dan fungsi kelas VIII SMPN 2 Sumbergempol Tulungagung tahun ajaran 2015/2016.
- 2) Menentukan dasar pengambilan keputusan

Jika  $\alpha = 0.05 \leq Sig.$  (2-tailed) maka  $H_0$  diterima dan  $H_a$  ditolak

Jika  $\alpha = 0.05 > Sig.$  (2-tailed) maka  $H_a$  diterima dan  $H_0$  ditolak

|              |                                      | Levene's<br>Test for<br>Equality of<br>Variances |      | t-test for Equality of Means |        |                |      |                                    |       |                                                 |
|--------------|--------------------------------------|--------------------------------------------------|------|------------------------------|--------|----------------|------|------------------------------------|-------|-------------------------------------------------|
|              |                                      |                                                  |      |                              |        | Sig.<br>$(2 -$ | Mean | Std.<br>Error<br>Differen Differen |       | 95% Confidence<br>Interval of the<br>Difference |
|              |                                      | $\mathbf{F}$                                     | Sig. | $\mathbf T$                  | Df     | tailed)        | ce   | ce                                 | Lower | Upper                                           |
| post<br>test | Hasil Equal<br>variances<br>assumed  | .752                                             | .391 | 3.235                        | 40     |                |      |                                    |       | .002 8.61364 2.66239 3.23275 13.99452           |
|              | Equal<br>variances<br>not<br>assumed |                                                  |      | 3.255                        | 39.964 |                |      |                                    |       | .002 8.61364 2.64592 3.26588 13.96139           |

**Tabel 4.18 Perhitungan** *t-test* **dengan SPSS 16.0**

|              |                                      | LU VUIU 9<br>Test for<br>Equality of<br>Variances |      | t-test for Equality of Means |        |                |      |                                    |                                                 |                                       |
|--------------|--------------------------------------|---------------------------------------------------|------|------------------------------|--------|----------------|------|------------------------------------|-------------------------------------------------|---------------------------------------|
|              |                                      |                                                   |      |                              |        | Sig.<br>$(2 -$ | Mean | Std.<br>Error<br>Differen Differen | 95% Confidence<br>Interval of the<br>Difference |                                       |
|              |                                      | $\overline{F}$                                    | Sig. | T                            | Df     | tailed)        | ce   | ce                                 | Lower                                           | Upper                                 |
| post<br>test | Hasil Equal<br>variances<br>assumed  | .752                                              | .391 | 3.235                        | 40     |                |      |                                    |                                                 | .002 8.61364 2.66239 3.23275 13.99452 |
|              | Equal<br>variances<br>not<br>assumed |                                                   |      | 3.255                        | 39.964 |                |      |                                    |                                                 | .002 8.61364 2.64592 3.26588 13.96139 |

**Independent Samples Test**

Dari tabel hasil SPSS di atas menunjukkan bahwa *sig. (2-tailed)* adalah 0,002. Karena *sig.*  $(2-tailed) < \alpha = 0.05$ , yaitu  $0.002 < 0.05$ , maka ada perbedaan antara kelas eksperimen yang diajar dengan model pembelajaran *Course Review Horay* dengan kelas kontrol yang diajar dengan metode konvensional, terbukti rata-rata hasil belajar siswa kelas eksperimen > rata-rata hasil belajar siswa kelas kontrol, yaitu 78,86 > 70,25. Hal ini menunjukkan bahwa kelas eksperimen lebih baik dibandingkan dengan kelas kontrol.

Kesimpulannya adalah  $H_a$  diterima dan  $H_0$  ditolak, sehingga ada pengaruh penerapan model pembelajaran kooperatif tipe *Course Review Horay* (CRH) terhadap hasil belajar matematika siswa pada materi relasi dan fungsi kelas VIII SMPN 2 Sumbergempol Tulungagung tahun ajaran 2015/2016.

#### **c. Menentukan Besarnya Pengaruh**

Besarnya pengaruh penerapan model pembelajaran kooperatif tipe *Course Review Horay* (CRH) terhadap hasil belajar matematika siswa pada materi relasi dan fungsi kelas VIII SMPN 2 Sumbergempol Tulungagung tahun ajaran 2015/2016 dapat dicari melalui perhitungan sebagai berikut:

$$
Y = \frac{\overline{X_1} - \overline{X_2}}{\overline{X_2}} \times 100\%
$$
  
= 
$$
\frac{78,86 - 70,25}{70,25} \times 100\%
$$
  
= 
$$
\frac{8,61}{70,25} \times 100\%
$$
  
= 12,26%

Kriteria interpretasi perbedaan prestasi belajar pembelajaran kooperatif dan konvensional dapat dilihat berdasarkan tabel berikut:<sup>117</sup>

| Interval       | Interpretasi |
|----------------|--------------|
| $0\% - 39\%$   | Rendah       |
| $40\% - 59\%$  | Sedang       |
| $60\% - 79\%$  | Cukup        |
| $80\% - 100\%$ | Tinggi       |

**Tabel 4.19 Kriteria Interpretasi**

Berdasarkan perhitungan tersebut, besarnya pengaruh model pembelajaran kooperatif tipe *Course Review Horay* (CRH) terhadap hasil belajar matematika siswa pada materi relasi dan fungsi kelas VIII SMPN 2 Sumbergempol Tulungagung tahun ajaran 2015/2016 adalah 12,26%. Sehingga jika dilihat pada tabel interpretasi berada pada interval 0%-39% yaitu berinterpretasi rendah.

l

<sup>117</sup> Sugiyono, *Metode Penelitian…,* hal.257